# **SRP\_Stack Push**

Inserts a value at the top of an SRP Stack.

## Syntax

SRP\_Stack("Push", Handle, Element)

#### **Parameters**

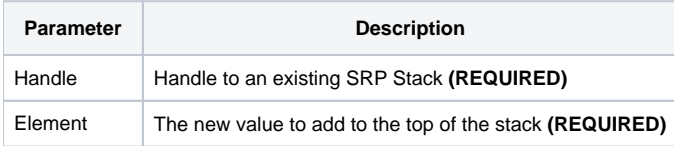

#### Remarks

The Push service places a value at the top of the stack.

### Examples

```
// Create the stack
Handle = SRP_Stack("Create")
// Push elements
SRP_Stack("Push", Handle, "ABC")
SRP_Stack("Push", Handle, "DEF")
SRP_Stack("Push", Handle, "EFG")
// Play nice with memory
SRP_Stack("Release", Handle)
```